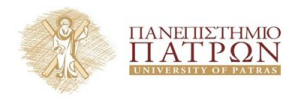

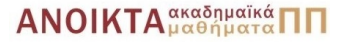

### Τεχνολογίες Υλοποίησης Αλγορίθµων

#### Χρήστος Ζαρολιάγκης

Καθηγητής Τµήµα Μηχ/κων Η/Υ & Πληροφορικής Πανεπιστήµιο Πατρών email: zaro@ceid.upatras.gr

#### **Ενότητα 5**

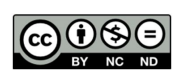

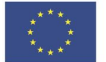

Ευρωπαϊκή Ένωση Eupwritering Lewon

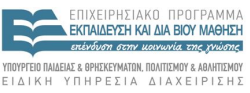

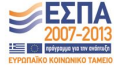

 $A \equiv \mathbf{1} + \mathbf{1} \oplus \mathbf{1} + \mathbf{1} \oplus \mathbf{1} + \mathbf{1} \oplus \mathbf{1} + \mathbf{1} \oplus \mathbf{1} + \mathbf{1} \oplus \mathbf{1} + \mathbf{1} \oplus \mathbf{1} + \mathbf{1} \oplus \mathbf{1} + \mathbf{1} \oplus \mathbf{1} + \mathbf{1} \oplus \mathbf{1} + \mathbf{1} \oplus \mathbf{1} + \mathbf{1} \oplus \mathbf{1} + \mathbf{1} \oplus \mathbf{1} + \mathbf{1} \oplus \mathbf{1} + \math$ 

Με τη συνχρηματοδότηση της Ελλάδας και της Ευρωπαϊκής Ένωσης

- Το παρόν εκπαιδευτικό υλικό υπόκειται σε άδειες χρήσης Creative Commons.
- Για εκπαιδευτικό υλικό, όπως εικόνες, που υπόκειται σε άλλου τύπου άδειας χρήσης, η άδεια χρήσης αναφέρεται ρητώς.

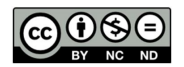

- Το παρόν εκπαιδευτικό υλικό έχει αναπτυχθεί στα πλαίσια του εκπαιδευτικού έργου του διδάσκοντα.
- Το έργο **«Ανοικτά Ακαδηµαϊκά Μαθήµατα στο Πανεπιστήµιο Πατρών»** έχει χρηµατοδοτήσει µόνο τη αναδιαµόρφωση του εκπαιδευτικού υλικού.
- Το έργο υλοποιείται στο πλαίσιο του Επιχειρησιακού Προγράµµατος «Εκπαίδευση και ∆ια Βίου Μάθηση» και συγχρηµατοδοτείται από την Ευρωπαϊκή ΄Ενωση (Ευρωπαϊκό Κοινωνικό Ταµείο) και από εθνικούς πόρους.

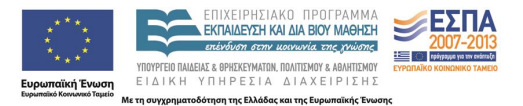

- Γραφήµατα ϐασικές έννοιες
- Αναπαράσταση Γραφηµάτων
- Αναπαράσταση ∆ικτύων
- Γραφήµατα στην LEDA
- Βασικοί Αλγόριθµοι Γραφηµάτων

### Γραφήµατα – ϐασικές έννοιες

- **Γράφηµα** *G* = (*V*, *E*):
	- − σύνολο **κόµβων/κορυφών (nodes/vertices)** *V*
	- − σύνολο **πλευρών/ακµών (edges/arcs)** *E* ⊆ *V* × *V* σχέσεις µεταξύ κόµβων
- Μια ακµή *e* = (*i*, *j*) ∈ *E* «συσχετίζει» ή «συνδέει» τις κορυφές *i* και *j*

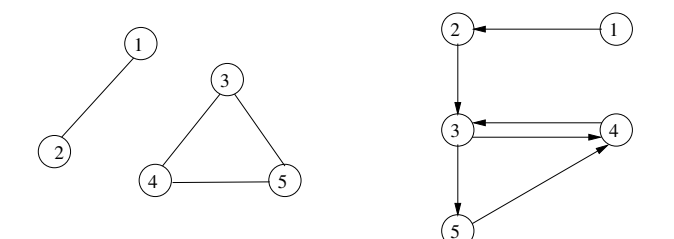

## <span id="page-5-0"></span>Γραφήµατα – ϐασικές έννοιες

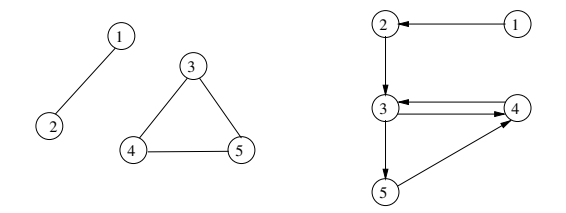

- Κατευθυνόµενες ακµές ⇒ **κατευθυνόµενο γράφηµα** Μη-κατευθυνόµενες ακµές ⇒ **µη κατευθυνόµενο γράφηµα**
- Κατευθυνόµενη ακµή *e* = (*i*, *j*)
	- − *i*: αρχική κορυφή (source/tail)
	- − *j*: τελική κορυφή (target/head)
- Ακµή *e* = (*i*, *j*) ∈ *E*
	- − Η *i* είναι γειτονική (adjacent) της *j*
	- − Η *e* προσπίπτει (incident) στις *i* και *j*

イロトメ 倒 トメ 君 トメ 君 トー

## Γραφήµατα – ϐασικές έννοιες

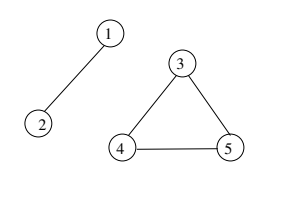

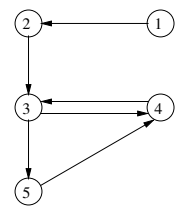

#### **Συµβολισµός**

- $n = |V|, m = |E|$
- Μη κατευθυνόµενα γραφήµατα, **βαθµός (degree)** κορυφής *i*: *d<sup>i</sup>* = # προσπιπτουσών ακµών της κορυφής *i*
- Κατευθυνόµενα γραφήµατα

**βαθµός-εισόδου (in-degree)** κορυφής *i*: *d in <sup>i</sup>* = # προσπιπτουσών ακµών που έχουν την *i* ως τελική **βαθµός-εξόδου (out-degree)** κορυφής *i*: *d out <sup>i</sup>* = # προσπιπτουσών ακµών που έχουν την *i* ως αρχική

#### Θεώρηµα Euler

(i) 
$$
\sum_{i=1}^{n} d_i = 2m
$$
 (ii)  $\sum_{i=1}^{n} d_i^{in} = \sum_{i=1}^{n} d_i^{out} = m$ 

- Μητρώο Γειτνίασης (adjacency matrix)
- Λίστες Γειτνίασης (adjacency lists)
	- − Με χρήση πινάκων (Packed-Adjacency Lists)
	- − Με χρήση γραµµικών λιστών (Linked-Adjacency Lists)

**8 / 52**

イロトメ 御 トメ 君 トメ 君 トー 君

΄Εµµεση αναπαράσταση (LEDA)

## Γραφήµατα – Αναπαράσταση Μητρώου Γειτνίασης

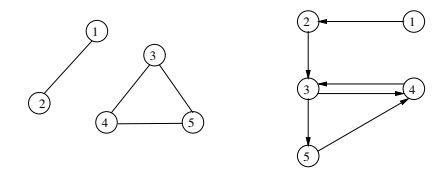

Μητρώο *A* διαστάσεων *n* × *n*:

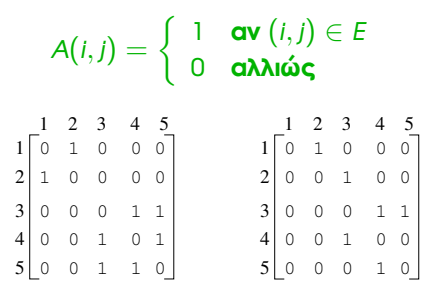

- Χώρος: *O*(*n* 2 ) bytes ή bits
- Χρόνος προσδιορισµού ϐαθµού κορυφής: Θ(*n*)
- Χρόνος εισαγωγής/διαγραφής ακµής: *O*(1)

### Γραφήµατα – Αναπαράσταση µε χρήση πινάκων

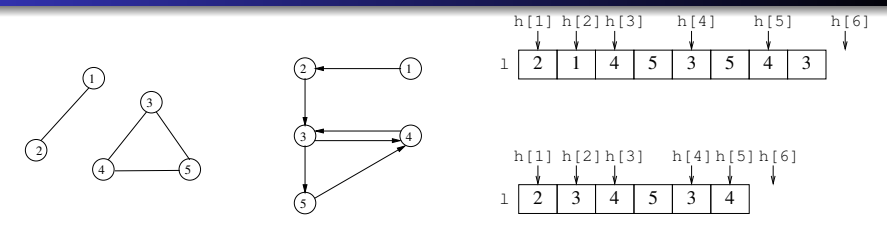

- Μονοδιάστατοι πίνακες *h*[0..*n* + 1] και *l*[0..*M*], όπου *M* = *m* − 1 (*M* = 2*m* − 1) αν *G* είναι κατευθυνόµενο (µη κατευθυνόµενο)
- Οργάνωση πίνακα *l*[0..*M*]: οι πρώτες *d'<sup>out</sup> (d<sub>1</sub>) θ*έσεις περιέχουν όλες τις κορυφές που είναι γειτονικές στην κορυφή 1, οι επόμενες *d* $_2^{\mathsf{out}}$  *(d*<sub>2</sub>) θέσεις περιέχουν όλες τις κορυφές που είναι γειτονικές στην κορυφή 2, κοκ
- Οργάνωση πίνακα *h*[0..*n* + 1]: οι γειτονικές κορυφές της κορυφής *i* ϐρίσκονται στις ϑέσεις *l*[*h*[*i*]], *l*[*h*[*i*] + 1], . . . , *l*[*h*[*i* + 1] − 1], όπου イロト (個) (変) (変) *h*[*i*]  $<$  *h*[*i* + 1]

**10 / 52**

### Γραφήµατα – Αναπαράσταση µε χρήση πινάκων

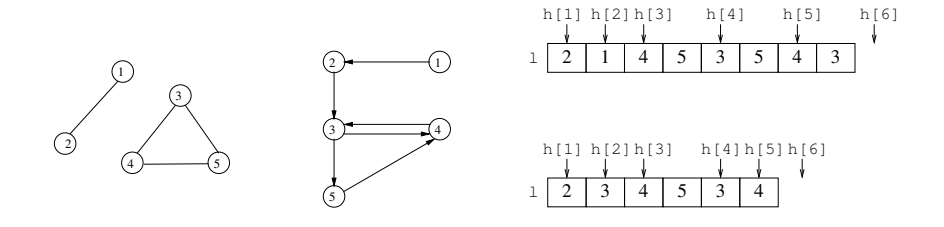

**11 / 52**

**K ロ ト K 伺 ト K ヨ ト** 

\n- Χώρος: 
$$
\leq (n+1)\lceil \log(2m+1) \rceil + 2m \lceil \log n \rceil
$$
\n $= O((n+m) \log n)$  bits =  $O(n+m)$  bytes
\n

- Χρόνος προσδιορισµού ϐαθµού κορυφής: *O*(1)
- Χρόνος εισαγωγής/διαγραφής ακµής: *O*(*n* + *m*)

**12 / 52**

\*ロト→個ト→電ト→電ト→電

<span id="page-11-0"></span>• Κάθε σύνολο γειτονικών κορυφών ↔ γραμμική λίστα

- Κορυφή *i* αποθηκεύεται στη ϑέση *h*[*i*] ενός πίνακα *h*
	- − *h*[*i*] → γραµµική λίστα κορυφής *i*

## <span id="page-12-0"></span>Γραφήµατα – Αναπαράσταση µε χρήση γραµµικών λιστών

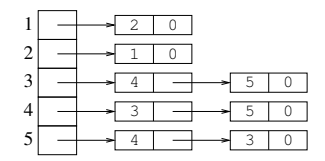

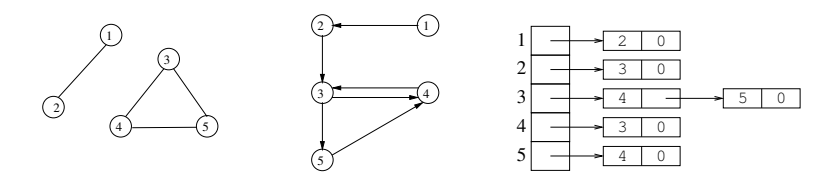

- $\bullet$  Χώρος:  $\leq$   $(n + 1)$ sizeof(pointer) + 2*m*[log *n*]  $= O((n + m) \log n)$  bits  $= O(n + m)$  bytes
- Χρόνος προσδιορισμού βαθμού κορυφής: *Ο*(*d¦<sup>out</sup>*) *i*
- Χρόνος εισαγωγής/διαγραφής ακμής: *[O](#page-11-0)*(1[\)](#page-12-0) / *O*(*[d](#page-13-0)¦<sup>out</sup>*) *i*
- <span id="page-13-0"></span>*∆ίκτυο:* γράφηµα του οποίου οι κορυφές/ακµές συσχετίζονται µε κάποια τιµή
- Μητρώο Γειτνίασης: επιπρόσθετο µητρώο *W* έτσι ώστε

$$
W(i,j) = \left\{ \begin{array}{ll} \mathsf{weight}(i,j) & \mathsf{av}\ (i,j) \in E \\ \mathbb{N} \circ \mathbb{E} \mathsf{dge} & \mathsf{a}\lambda \lambda \mathsf{u}\dot{\mathsf{u}} \mathsf{c} \end{array} \right.
$$

όπου  $\text{NoEdge}$  ισούται με κάποια προεπιλεγμένη τιμή (π.χ. 0 ή  $\infty$ )

#### Λίστες Γειτνίασης - χρήση πινάκων:

κάθε στοιχείο του πίνακα *l* περιέχει ένα Ϲεύγος (κορυφή, τιµή)

Λίστες Γειτνίασης - χρήση γραµµικών λιστών:

κάθε στοιχείο µιας λίστας περιέχει ένα επιπρόσθετο πεδίο το οποίο αποθηκεύει την τιµή της ακµής 

- Κατευθυνόμενα γραφήματα: graph, GRAPH<vtype,etype>
- Μη κατευθυνόµενα γραφήµατα: ugraph, UGRAPH<vtype,etype>
- Υλοποίηση των τύπων γραφηµάτων στην LEDA: αναπαράσταση λιστών γειτνίασης µε χρήση γραµµικών λιστών (χρησιµοποιούνται διπλά διασυνδεδεµένες λίστες κορυφών και ακµών)
- Απαιτήσεις χώρου για τον τύπο graph: *O*(1) + 44*m* + 52*n* bytes
- **.** Απαιτήσεις χώρου για τον τύπο GRAPH<T1, T2>:  $O(1) + 44m + 52n +$  sizeof(T1)*n* + sizeof(T2)*m* bytes

#### **Ορισµός γραφηµάτων, κορυφών και ακµών**

graph G; // G is initialized to the empty graph node v,w; // initial values are unspecified for edge e, f; // nodes and edges, however... node u=nil; // we can initialize a node or edge to the // special value nil.

// nil is not a node or edge of any graph.

#### **Επαναλήπτες Γραφηµάτων**

```
forall nodes(v,G) { \} // iterates over all nodes of G
forall edges(e,G) { \} // iterates over all edges of G
// iterates over all edges e out of v,
// i.e., source(e)=v
forall_out_edges(e,v) { }
forall_adj_edges(e,v) { }
// iterates over all edges e incident to v,
// i.e., target(e)=v
forall in edges (e, v) \{ \}// iterates over all edges e incident to and from v
forall_inout_edges(e,v) { }
```
∃ επίσης κλάσεις τύπου *Iterator*, µε χρήση του γνωστού σχεδιαστικού προτύπου Iterator· δείτε το εγχειρίδιο της LEDA

#### **Χρήση Επαναληπτών**

int  $m = 0$ ; // counts the number of edges in G forall edges(e,G)  $//$  this number is also available as m++; // G.number\_of\_edges()

**Πίνακες Κορυφών και Ακµών (Node and Edge arrays)**

- Επιτρέπουν την συσχέτιση πληροφορίας (π.χ. κόστος, id) µε κορυφές και ακµές
- // Name is indexed by the nodes of G; each entry // of Name is initialized to the empty string. node\_array<string> Name(G);

// Length is indexed by the edges of G; each entry // of Length is initialized with the value 1. edge\_array<int> Length(G,1);

// ...

Name $[v]$  = "Patra"; Length[e] =  $37$ ;

Παράδειγµα: ανάθεση αριθµών από 0 µέχρι *n* − 1 στις κορυφές του *G*

```
node_array<int> Number(G);
  int count = 0:
  forall_nodes(v,G)
     Number[v] = count++;
```
#### **Παραµετρικά Γραφήµατα**

Εναλλακτική µέθοδος στους πίνακες κορυφών και ακµών

**21 / 52**

イロトス個人 スミトスミトン 差

```
GRAPH<string,int> H;
 H[v] = "Patra"; // v must be a node of H
 H[e] = 37; // e must be an edge of H
```
**Πίνακες Κορυφών/Ακµών και Παραµετρικά Γραφήµατα**

Οι πίνακες κορυφών και ακµών χρησιµοποιούνται µόνο για στατικά γραφήματα, δηλ. μία νέα κορυφή (ακμή) δεν θα έχει ένα αντίστοιχο στοιχείο στον πίνακα κορυφών (ακµών)

Τα παραµετρικά γραφήµατα είναι πλήρως δυναµικά

΄Ενας οποιοσδήποτε αριθµός πινάκων κορυφών και ακµών µπορούν να ορισθούν για ένα γράφηµα

Γράφηµα µε δύο κορυφές και καθόλου ακµές

```
\bulletgraph G;
        G.new node();
        G.new_node();
        node v;
        forall nodes(v,G)// ... do something
```
#### ∆ηµιουργία ακµής απαιτεί προσδιορισµό αρχικής και τελικής κορυφής

```
node w = G.first-node();
G.new edge(w, G.succ node(w));
```
*Παρατήρηση:* Η LEDA διατάσσει εσωτερικά τις κορυφές (ακµές) ενός γραφήµατος *G* σύµφωνα µε την σειρά που αυτές προστέθηκαν στο *G*. **΄Ενας καλύτερος τρόπος δηµιουργίας ακµών**

Η µέθοδος G.new\_node() όχι µόνο προσθέτει µια νέα κορυφή στο *G*, αλλά και την επιστρέφει

```
1
                                    2)
                                              3)
                                          4 \rightarrow 52 \rightarrow (1)
                                                           3 \sum_{4}5
// creation of our example digraph
graph G;
node v1 = G.newnode();
node v2 = G.newnode();
node v3 = G.newnode();
node v4 = G.newnode();
node v5 = G.newnode();
G.new edge(v1,v2); G.new edge(v2,v3);
G.new_edge(v3, v4); G.new_edge(v4, v3);
G.new edge(v3,v5); G.new edge(v5,v4);
```
Αποθήκευση γραφήµατος σε αρχείο

```
G.write("graph.gw");
```
**΄Ενας καλύτερος τρόπος δηµιουργίας ακµών**

Αν το *G* είναι παραµετρικό, τότε µπορούµε να συσχετίσουµε πληροφορία µε τις κορυφές και τις ακµές κατά τη διάρκεια της δηµιουργίας του

1)

3)

 $(5)$ 

2)

// creation of our example digraph // with info on nodes and edges

```
GRAPH<int, int> G;
node v1 = G.newnode(1);node v2 = G.newnode(2);
node v3 = G.newnode(3);node v4 = G.newnode(4);node v5 = G.new node(5);
G.new edge(v1,v2,10); G.new edge(v2,v3,15);
G.new_edge(v3,v4,25); G.new_edge(v4,v3,7);
G.new edge(v3,v5,0); G.new edge(v5,v4,37);
```
2  $\rightarrow$  (1)

 $\frac{3}{2}$   $\frac{1}{2}$   $\frac{1}{4}$ 

5

∆ηµιουργία ενός ισοµορφικού αντιγράφου *H* ενός γραφήµατος *G*, έτσι ώστε κάθε κορυφή και ακµή του *H* να γνωρίζει την αυθεντική της στο *G*

### Γραφήµατα στην LEDA – δηµιουργία ισοµορφικού αντίγραφου

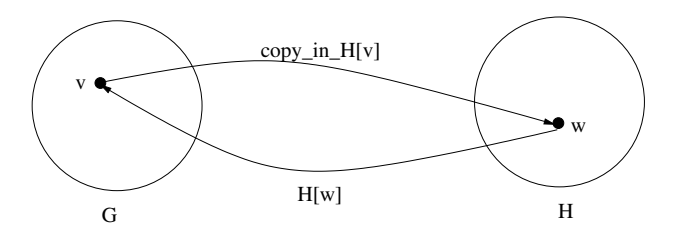

Χρήση παραµετρικού γραφήµατος για το *H* και πίνακα κορυφών για το *G*

$$
\bullet \forall v \in G: H[copy\_in_H[v]] = v
$$

$$
\forall w \in H: copy\_in_H[H[w]] = w
$$

### Γραφήµατα στην LEDA – δηµιουργία ισοµορφικού αντίγραφου

```
#include <iostream>
#include <LEDA/graph.h>
void CopyGraph(GRAPH<node,edge>& H, const graph& G)
{
 node v;
 edge e;
 H.clear(); // reset H to the empty graph
 node_array<node> copy_in_H(G);
           // associates nodes of G with
           // their copies in H
 forall nodes(v,G)copy_in_H[v] = H.new-node(v);forall edges(e,G)H.new_edge(copy_in_H[source(e)],copy_in_H[target(e)],e);
}
```

```
int main()
{
     graph G;
     G.read("graph.gw");
     GRAPH<node, edge> H;
     CopyGraph(H,G);
     cout << endl;
     cout \langle\langle "n G = " \langle \langle G. number of nodes () \langle endl;
     cout \langle\langle "n H = " \langle + H.number of nodes() \langle\langle endl;
     cout \langle\langle \, \cdot \, | \, \mathfrak{m} \rangle \, G = \, \mathfrak{m} \, \langle\langle \, G \, . \, \text{number_of_{edges}} \, ( \, ) \, \langle \, \cdot \, \cdot \, \rangle \, \text{end} \ranglecout \langle\langle "m_G = " \langle\langle H.number_of_edges() \langle\langle endl;
     return 0;
}
```
### Γραφήµατα στην LEDA – Πίνακες Κορυφών/Ακµών

- Υλοποιούνται µε τους συνήθεις πίνακες χρόνος αρχικοποίησης ∼ # κορυφών/ακµών
- Κορυφές/Ακµές ενός γραφήµατος αριθµούνται σύµφωνα µε τη σειρά δηµιουργίας τους, αρχίζοντας από το 0 [αριθµός = *index*]
- Η αρίθµηση µιας κορυφής (ακµής) *v* (*e*) είναι διαθέσιµη ως *index*(*v*) (*index*(*e*))
- **•** Προσπέλαση στοιχείου *A*[*v*] ⇒
	- − Προσπέλαση της δοµής αναπαράστασης της κορυφής *v* για τον προσδιορισµό του *index*(*v*)
	- − Προσπέλαση του στοιχείου *A*[*index*(*v*)]

イロトメ 御 トメ 差 トメ 差 トー 差

Παρόµοια µε node/edge arrays

Υλοποιούνται µε χρήση κατακερµατισµού

**32 / 52**

K ロ ▶ K 御 ▶ K 重 ▶ K 重 ▶ │ 重

Αρχικοποίηση σε *O*(1) χρόνο

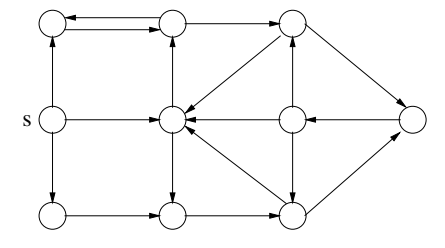

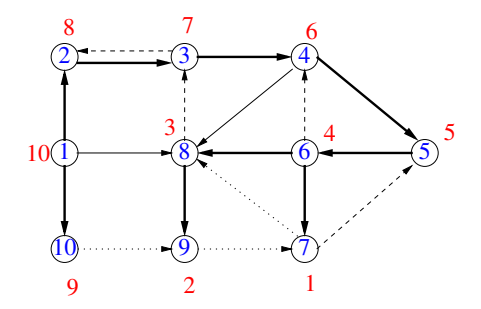

```
void dfs(node s, node_array<bool>& reached, list<node>& L)
{
   L.append(s);
   reached[s] = true;node v;
   forall_adj_nodes(v,s)
      if ( !\text{read}[v] ) dfs(v, \text{reached}, L);
 }
list<node> DFS(const graph&, node v,
                node_array<bool>& reached)
{
   list<node> L;
   dfs(v,reached,L);
   return L;
}
```
#### **Κατηγοριοποίηση ακµών**

- ∆ιατήρηση δύο αριθµών για κάθε κορυφή *v*:
	- − *dfsnum*[*v*]: χρόνος (πρώτης) ανακάλυψης
	- − *compnum*[*v*]: χρόνος εγκατάλειψης
- *e* = (*v*, *w*): καλείται *ακµή δένδρου* αν η dfs(w,...) καλείται όταν η *e* εξετάζεται στην dfs(v,...)
- Μια ακµή (*v*, *w*) είναι
	- I *ακµή δένδρου* ή *εµπρός ακµή* ανν *dfsnum*[*v*] < *dfsnum*[*w*] και *compnum*[*v*] > *compnum*[*w*]
	- **►** *πίσω ακμή* ανν *dfsnum*[*v*] > *dfsnum*[*w*] και *compnum*[*v*] < *compnum*[*w*]
	- I *διασυνδετική ακµή* ανν *dfsnum*[*v*] > *dfsnum*[*w*] και *compnum*[*v*] > *compnum*[*w*]

イロトメ 伊 メメ ヨメメ ヨメ ニヨー

```
list<edge> DFS_NUM(const graph& G,
                   node_array<int>& dfsnum,
                   node_array<int>& compnum)
{
  list<edge> T;
  dfsnum_counter = compnum_counter = 0;
  dfsnum.init(G,-1); // declares all nodes unreached
  node v;
  forall_nodes(v,G)if (dfsnum[v] == -1) dfs(v, dfsnum, companym, T);return T;
}
```

```
static int dfsnum_counter;
static int compnum counter;
static void dfs(node v, node_array<int>& dfsnum,
                node_array<int>& compnum, list<edge>& T)
{
  dfsnum[v] = ++dfsnum_counter;edge e;
  forall_adj_edges(e,v)
  {
      node w = \text{target}(e);
      if (dfsumm[m] == -1){
         T.append(e);
         dfs(w,dfsnum,compnum,T);
      }
  }
  common[v] = ++common[conv]}
```
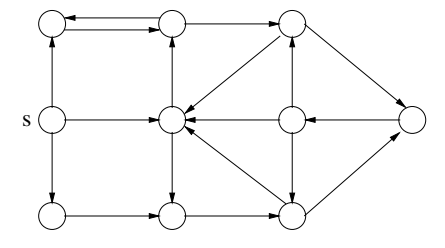

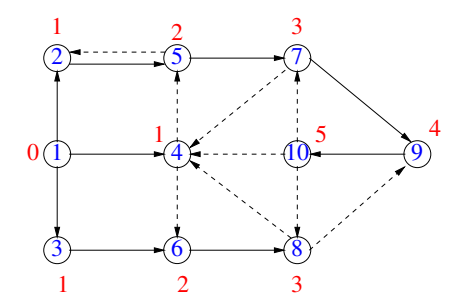

```
void BFS(const graph&, node s, node_array<int>& dist)
{
  queue<node> Q;
  node v,w;
  forall nodes(w,G)dist[w] = -1;dist[s] = 0;
  Q.append(s);
  while ( !Q.empty() )
  {
    v = 0.pop;
    forall_adj_nodes(w,v)
       if (dist[w] < 0)\{ Q.append(w);dist[w] = dist[v]+1;}
  }
}
```
**39 / 52**

イロトメ 御 トメ 君 トメ 君 トー 君

΄Ελεχγος εαν ένα δεδοµένο κατευθυνόµενο γράφηµα *G* = (*V*, *E*) είναι άκυκλο

Αν ναι, υπολογισµός της *τοπολογικής διάταξης ή ταξινόµησης*:  $\epsilon$ ύρεση αρίθμησης  $\ell : V \to \mathbb{N}$  τέτοια ώστε ∀ $(x, y) \in E$ ,  $\ell(x) < \ell(y)$ 

#### **Αλγόριθµος:** επαναληπτική διαδικασία

- − Σε κάθε επανάληψη, επιλογή κορυφής *v* µε µηδενικό ϐαθµό-εισόδου
- − Ανάθεση στην *v* της επόµενης τιµής στην αρίθµηση, και διαγραφή της µαζί µε τις εξερχόµενες ακµές της
- − Αν σε κάποια επανάληψη δεν υπάρχουν κορυφές µηδενικού ϐαθµού-εισόδου, τότε η επαναληπτική διαδικασία τερµατίζει· αλλιώς, συνεχίζει
- − Αν στον τερµατισµό το *G* είναι το κενό γράφηµα, τότε είναι άκυκλο· αλλιώς, περιέχει κύκλο
- Χρόνος εκτέλεσης: *O*(*n* + *m*) *γιατί ;*

#### Ζητείται συνάρτηση

bool TOPSORT(const graph& G, node\_array<int>& ord);

η οποία επιστρέφει true αν το *G* είναι άκυκλο, αλλιώς false. Στην πρώτη περίπτωση επιστρέφει επίσης την τοπολογική διάταξη των κορυφών του *G* στον πίνακα ord

*Πώς υλοποιείται ο αλγόριθµος χωρίς διαγραφή του γραφήµατος ;*

### Γραφήµατα στην LEDA – Τοπολογική ∆ιάταξη

```
bool TOPSORT(const graph& G,node_array<int>& ord)
{
  // initialization
  node_array<int> INDEG(G):
  queue<node> ZEROINDEG;
  node v,w;
  forall_nodes(v,G)
  if ( (INDEX[v] = G.index(v)) == 0 )
    ZEROINDEG.append(v);
  // removing nodes of indegree zero
  int count = 0:
  ord.init(G);
  while (!ZEROINDEG.empty())
   {
     v = ZEROINDEG.pop();
     ord[v] = ++count;forall out edges (e, v){ node w = G.target(e);
       if (-INDEG[w] == 0) ZEROINDEG.append(w):
     }
   }
   return (count == G.number of nodes()):
}<br>
43/52<br>
43/52
```
## Γραφήµατα στην LEDA – Γεννήτριες Γραφηµάτων

- Δημιουργία γραφημάτων με ακολουθίες λειτουργιών new node και new edge είναι αρκετά κουραστική (και βαρετή)
- Η LEDA παρέχει µια αρκετά µεγάλη συλλογή από γεννήτριες γραφηµάτων
	- − ∆ηµιουργία πλήρους γραφήµατος *G* µε *n* κορυφές: ∀*v*, *w* ∈ *G*, η ακµή (*v*, *w*) ανήκει στο *G*

complete graph(graph& G, int n);

- − ∆ηµιουγία τυχαίου γραφήµατος µε *n* κορυφές και *m* ακµές random\_graph(graph& G, int n, int m);
- − ∃ διάφορες άλλες γεννήτριες οι οποίες κατασκευάζουν ειδικά γραφήµατα, π.χ. επίπεδα (planar), πλέγµατα (grids), διµερή (bipartite), κλπ

#### Η κλήση

random\_graph(graph& G, int n, int m, bool no\_anti\_parallel\_edges, bool loopfree, bool no\_parallel\_edges);

δηµιουργεί ένα τυχαίο γράφηµα *G* µε *n* κορυφές και *m* ακµές σύµφωνα µε το µοντέλο *Gn*,*<sup>m</sup>*

- Μια τυχαία ακµή επιλέγεται από ένα σύνολο *C* που ορίζεται ως εξής
	- − Το *C* αρχικοποιείται µε το σύνολο όλων των *n* 2 Ϲευγών των κορυφών, αν loopfree = false, ή με το σύνολο όλων των  $n(n-1)$  ζευγών διαφορετικών κορυφών, αν loopfree = true
	- − Η επιλογή ενός Ϲεύγους (*v*, *w*) από το *C* συνεπάγεται τη διαγραφή του από το *C* αν no\_parallel\_edges = true, και το αντίθετο Ϲεύγος (*w*, *v*) διαγράφεται από το *C* αν no\_anti\_parallel\_edges = true

#### **Ειδικές περιπτώσεις της** random\_graph

```
The following pairs of calls are equivalent
```

```
random_graph(G,n,m);
random_graph(G,n,m,false,false,false);
```

```
random simple graph(G,n,m);
random_graph(G,n,m,false,false,true);
```

```
random_simple_loopfree_graph(G,n,m);
random_graph(G,n,m,false,true,true);
```

```
random_simple_undirected_graph(G,n,m);
random_graph(G, n, m, true, true, true);
```
#### Η συνάρτηση

```
void test_graph(graph& G)
```
#### δηµιουργεί διαλογικά ένα γράφηµα που ορίζεται από τον χρήστη

#### **Τέλος Ενότητας**

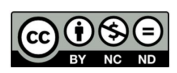

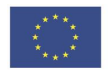

Ευρωπαϊκή Ένωση<br><sub>Ευρωπαϊκό</sub> Κοινωνικό Ταμείο

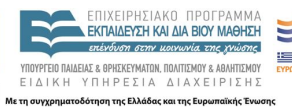

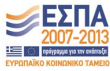

メロトメ 御 トメ 君 トメ 君 トッ 君

 $2Q$ **48 / 52**

Το παρόν έργο αποτελεί την έκδοση **1.0**.

Copyright Πανεπιστήµιο Πατρών, Χρήστος Ζαρολιάγκης, 2014. «Τεχνολογίες Υλοποίησης Αλγορίθµων». ΄Εκδοση: 1.0. Πάτρα 2014. ∆ιαθέσιµο από τη δικτυακή διεύθυνση:

https://eclass.upatras.gr/courses/CEID1084

### Σηµείωµα Ιστορικού Εκδόσεων ΄Εργου

Το παρόν υλικό διατίθεται µε τους όρους της άδειας χρήσης Creative Commons Αναφορά, Μη Εµπορική Χρήση, ΄Οχι Παράγωγα ΄Εργα 4.0 [1] ή µεταγενέστερη, ∆ιεθνής ΄Εκδοση. Εξαιρούνται τα αυτοτελή έργα τρίτων π.χ. ϕωτογραφίες, διαγράµµατα κ.λ.π., τα οποία εµπεριέχονται σε αυτό.

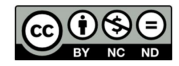

[1] http://creativecommons.org/licenses/by-nc-nd/4.0

Ως **Μη Εµπορική** ορίζεται η χρήση:

- που δεν περιλαµβάνει άµεσο ή έµµεσο οικονοµικό όφελος από την χρήση του έργου, για το διανοµέα του έργου και αδειοδόχο
- που δεν περιλαµβάνει οικονοµική συναλλαγή ως προϋπόθεση για τη χρήση ή πρόσβαση στο έργο
- που δεν προσπορίζει στο διανοµέα του έργου και αδειοδόχο έµµεσο οικονοµικό όφελος (π.χ. διαφηµίσεις) από την προβολή του έργου σε διαδικτυακό τόπο

Ο δικαιούχος μπορεί να παρέχει στον αδειοδόχο ξεχωριστή άδεια να χρησιμοποιεί το έργο για εμπορική χρήση, εφόσον αυτό του ζητηθεί.

Οποιαδήποτε αναπαραγωγή ή διασκευή του υλικού θα πρέπει να συµπεριλαµβάνει :

- το Σηµείωµα Αναφοράς
- το Σηµείωµα Αδειοδότησης
- τη δήλωση ∆ιατήρησης Σηµειωµάτων
- το Σηµείωµα Χρήσης ΄Εργων Τρίτων (εφόσον υπάρχει) µαζί µε τους συνοδευόµενους υπερσυνδέσµους